Photo Editing In [Photoshop](http://docs.westpecos.com/get.php?q=Photo Editing In Photoshop Cs3 Tutorial) Cs3 Tutorial >[>>>CLICK](http://docs.westpecos.com/get.php?q=Photo Editing In Photoshop Cs3 Tutorial) HERE<<<

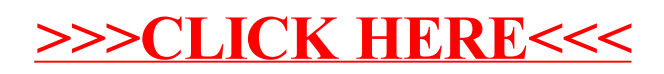